## **Lucrarea 10**

# **Efectele lungimii finite a cuvintelor în filtrarea digital**ă

#### **1. Cuantizarea semnalului de intrare**

În executarea calculelor, în filtrele discrete, folosind aritmetica în virgulă fixă sau mobilă, apare problema cuantizării numerelor prin trunchiere sau rotunjire, de la un nivel de o precizie oarecare la un nivel de precizie joasă. Trunchierea sau rotunjirea introduce o eroare a cărei valoare depinde de numărul de biţi din numărul original şi de numărul de biţi de după cuantizare.

Sunt trei metode de cuantizare frecvent folosite:

- *Rotunjire* valoarea semnalului este aproximată de cel mai apropiat nivel de cuantizare.
- *Trunchiere* valoarea semnalului este aproximată de cel mai mare nivel care este mai mic sau egal cu semnalul ce trebuie cuantizat.
- *Trunchiere semn-valoare* la fel ca şi trunchierea pentru numere pozitive, dar valorile negative ale semnalului sunt aproximate de cel mai apropiat nivel de cuantizare care nu este mai mic decât semnalul.

 Aceste tehnici se aplică la cuantizarea în aritmetica cu virgulă fixă. În tabel sunt exemplificate cele trei metode de cuantizare, putându-se observa eroarea care apare în cazul în care se utilizează doar 4 biti pentru reprezentare (1 bit de semn și 3 biti pentru valoare). Script-ul care realizează operaţia de cuantizare este dat în continuare pentru a fi studiat.

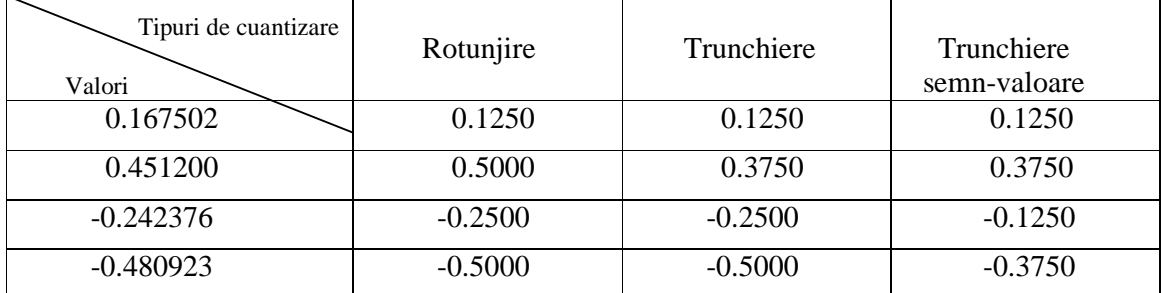

#### **Tabel 1.** Metode de cuantizare

```
function aq=cuant(a,qtype,B);
%cuantizeaza scalarul/vectorul a pe B biti dupa metoda qtype. 
    Parametrii de intrare:
% a: numarul ce trebuie cuantizat;<br>% atype: 't': trunchiere, 'r': rot
      % qtype: 't': trunchiere, 'r': rotunjire, 
% 'm': trunchiere semn-marime; 
% B: numarul de biti. 
s = scale2(a);scn=2^{(B-1)/s};
aq=a*2^(B-1)/siif (qtype=='t'), 
    aq=1/scn*floor(aq); 
elseif (qtype=='r'), 
    aq=1/scn*round(aq); 
elseif (qtype=='m'), 
    aq=1/scn*(sign(aq).*floor(abs(aq))); 
else 
    error('qtype nu este recunoscut in procesul de cuantizare') 
end
```
#### **2. Analiza senzitivit**ăţ**ii la cuantizarea coeficien**ţ**ilor filtrelor IIR**

Pentru a ilustra efectul cuantizării coeficienților filtrului la realizarea unui filtru IIR în forma directă, fie un filtru IIR cu funcția de sistem:

$$
H(z) = \frac{\sum_{k=0}^{m} b_k z^{-k}}{1 + \sum_{k=1}^{N} a_k z^{-k}}
$$
 (1)

Forma directă de realizare a filtrului IIR cu coeficienti cuantizati are functia de sistem:

$$
\overline{H}(z) = \frac{\sum_{k=0}^{M} \overline{b}_{k} z^{-k}}{1 + \sum_{k=1}^{N} \overline{a}_{k} z^{-k}}
$$
\n(2)

unde coeficienții cuantizați  $\{b_k\}$  și  $\{\bar{a}_k\}$  pot fi exprimați în funcție de coeficienții necuantizați  $\{b_k\}$ şi {*ak*} prin relaţiile:

$$
\overline{a}_k = a_k + \Delta a_k \qquad k = 1, 2, ..., N
$$
  

$$
\overline{b}_k = b_k + \Delta b_k \qquad k = 0, 1, ... M
$$

{∆*bk*} şi {∆*ak*} reprezentând eroarea de cuantizare.

Numitorul lui *H*(*z*) poate fi exprimat în forma:

*M*

$$
D(z) = 1 + \sum_{k=0}^{N} a_k z^{-k} = \prod_{k=1}^{N} (1 - p_k z^{-1})
$$
 (3)

unde  $\{p_k\}$  sunt polii lui *H*(*z*). Similar, se poate descompune numitorul lui  $\overline{H}(z)$  în forma:

$$
\bar{D}(z) = \prod_{k=1}^{N} (1 - \bar{p}_k z^{-1})
$$
\n(4)

unde  $\bar{p}_k = p_k + \Delta p_k$ , *k*=1, 2, ..., *N*, iar  $\Delta p_k$  este eroarea sau perturbația care rezultă din cuantizarea coeficienţilor filtrului.

 În continuare se urmăreşte a se exprima perturbaţia ∆*pk* în funcţie de eroarea de cuantizare {∆*ak*}.

Eroarea de cuantizare ∆*p<sup>i</sup>* poate fi exprimată ca:

$$
\Delta p_i = \sum_{k=1}^{N} \frac{\partial p_i}{\partial a_k} \Delta a_k
$$
\n(5)

unde  $\partial p_i / \partial a_k$ , derivata parțială a lui  $p_i$  în funcție de  $a_k$ , reprezintă variația polilor  $p_i$  datorată unei schimbări a coeficientului  $a_k$  și se numește senzitivitatea polului  $p_i$  la cuantizarea coeficientului a<sub>k</sub>. Astfel, eroarea totală este exprimată ca o sumă a variaţiei erorilor datorate schimbărilor în fiecare din coeficienţii {*ak*}. Prin efectuarea calculelor, se obţine relaţia (6).

$$
\Delta p_i = \sum_{k=1}^{N} \frac{p_i^{N-k}}{\prod_{\substack{l=1 \ l \neq i}}^{N}} (\bar{p}_i - \bar{p}_l)
$$
 (6)

 Această expresie oferă o măsură a senzitivităţii polului *i* la o schimbare a coeficienţilor {*ak*}. Un rezultat analog se poate obţine pentru senzitivitatea zerourilor la erorile de cuantizare ale parametrilor  ${b_k}$ .

 Termenii (*pi - pl*) din numitorul relaţiei (6) reprezintă vectori, în planul *Z,* orientaţi de la polii {*pl*} la polii {*pi*}. Dacă polii sunt foarte grupaţi, ca în cazul unui filtru de bandă îngustă, lungimile *pi - pl* vor fi mici pentru polii din vecinătatea lui *p<sup>i</sup>* . Aceste lungimi mici vor contribui la erori mari şi va rezulta o eroare de perturbaţie ∆*p<sup>i</sup>* mare. Eroarea ∆*pi* poate fi minimizată prin maximizarea lungimii  $|p_i - p_l|$ . Acest lucru se poate realiza prin implementarea filtrelor de ordin mare cu celule cu un singur pol sau cu doi poli. În general, filtrele cu un singur pol (şi un singur zero) au valori complexe pentru coeficienți și necesită operații aritmetice în complex pentru realizarea lor. Această problemă poate fi evitată combinând polii (şi zerourile) de valoare complexă pentru a forma sectiuni de filtru de ordin doi cu coeficienți reali. Deoarece polii complex conjugați sunt suficient de depărtați în planul Z, eroarea de cuantizare a lui  $\{p_i\}$  este minimizată și, în consecinţă, filtrul rezultat cu coeficienţii cuantizaţi aproximează mai bine caracteristica răspunsului în frecvenţă a filtrului cu coeficienţii necuantizaţi.

 Este interesant de notat că, chiar în cazul unei secţiuni de filtru cu doi poli, structura folosită pentru a realiza filtrul joacă un rol important în eroarea cauzată de cuantizarea coeficienţilor.

Având dat un filtru IIR de ordin înalt care trebuie implementat ca o combinație de secțiuni de ordinul doi, va trebui să se decidă între o structură în cascadă şi una în paralel, adică între realizarea:

$$
H(z) = \prod_{k=1}^{K} \frac{b_{k0} + b_{k1}z^{-1} + b_{k2}z^{-2}}{1 + a_{k1}z^{-1} + a_{k2}z^{-2}}
$$
(7)

şi realizarea:

$$
H(z) = \sum_{k=1}^{K} \frac{c_{k0} + c_{k1} z^{-1}}{1 + a_{k1} z^{-1} + a_{k2} z^{-2}}
$$
(8)

 Dacă filtrul IIR are zerouri pe cercul unitate, cum este cazul filtrelor eliptice şi Cebyshev de ordinul doi, fiecare secțiune de ordin doi din configurația cascadă din (7) conține o pereche de zerouri complex conjugate. Coeficienţii {*bki*} determină în mod direct poziţiile acestor zerouri. Dacă  ${b_{ki}}$  sunt cuantizați, senzitivitatea răspunsului sistemului la eroarea de cuantizare este ușor și direct controlabilă prin alocarea unui număr suficient de biţi pentru reprezentarea lui {*bki*} cu o precizie specificată. Astfel, va exista un control direct asupra polilor şi zerourilor care rezultă din procesul de cuantizare. De fapt, se poate evalua efectul perturbării rezultate din cuantizarea coeficienţilor {*bki*}, cu o anumită precizie cerută.

 Pe de altă parte, realizarea în paralel (8) a lui *H*(*z*) asigură un control direct doar asupra polilor sistemului. Coeficienţii numărătorului {*ck0*} şi {*ck1*} sunt obţinuţi prin descompunerea în fracții simple a lui  $H(z)$ . Prin urmare aceștia nu influențează în mod direct localizarea zerourilor, ci doar indirect, prin combinarea tuturor termenilor lui *H*(*z*). Ca o consecinţă, este mult mai dificil a se determina efectul erorii de cuantizare datorat coeficienţilor {*cki*}, în localizarea zerourilor sistemelor. Cuantizarea parametrilor  ${c_{ki}}$  poate produce o perturbație semnificativă a pozițiilor zerourilor şi, de obicei, va fi suficient de mare în implementările cu virgulă fixă pentru a deplasa zerourile de pe cercul unitate. Aceasta este o situație foarte neplăcută și poate fi remediată folosind o reprezentare în virgulă mobilă. În orice caz, structura în cascadă este mult mai robustă la cuantizarea coeficienţilor şi trebuie să fie alegerea preferată în aplicaţii practice.

**Exemplul 1.** Se sintetizează un filtru eliptic FTJ de ordinul 7 cu următoarele specificaţii

$$
F_{3dB} = 300 Hz
$$
  
\n
$$
F_{estationare} = 2000 Hz
$$
  
\n
$$
R_p = 3 dB
$$
 
$$
R_s = 40 dB
$$

Se folosește funcția ellip și liniile de program vor fi:

```
%P10_1 
%Sinteza unui filtru eliptic (Cauer) de ordinul 7 
F3db=300;Rp=3;Rs=40;Fes=2000; 
[b,a]=ellip(7, Rp, Rs, 2*F3db/Fes);
```
Pentru realizarea în *forma directă* se vor afișa pe același grafic răspunsurile în frecvență pentru următoarele trei cazuri:

-coeficienţii filtrului au precizie infinită;

-coeficienții filtrului sunt cuantizați pe 15 biți  $(14+1)$  bit de semn);

-coeficienţii filtrului sunt cuantizaţi pe 6 biţi (5+1 bit de semn);

Se va reprezenta şi planul poli-zerouri pentru aceleaşi trei cazuri pe acelaşi grafic.

**Obs.** Cuantizarea se face prin rotunjire.

La liniile de program anterioare se vor adăuga următoarele linii:

```
%precizie infinita (precizia calculatorului) 
[h0, w0] = \text{freqz}(b, a);%cuantizare pe 15 biti 
B1=15; %14 + 1 bit de semn 
bl = count(b,'r',Bl);al = cuant(a,'r',B1);[h1,w1]=freqz(b1,a1);%cuantizare pe 6 biti 
B2=6;b2 = \text{cuant}(b,'r',B2);a2=cuant(a,'r',B2); 
[h2,w2]=freqz(b2,a2);%reprezentare răspuns în frecvenţă
figure(1);
plot(w0/pi,20*log10(abs(h0)),'b',w1/pi,20*log10(abs(h1)),'g',w2/pi,20*log
10(abs(h2)),'r'); 
xlabel('\omega/\pi');ylabel('Castig dB'); 
title('Efectul cuantizarii la REALIZARE DIRECTA'); 
legend('precizie infinita',[num2str(B1) ' biti'],[num2str(B2) ' 
biti'],0); 
axis([0 1 -70 20]);%reprezentare poli/zerouri 
figure(2);
zplane([roots(b),roots(b1),roots(b2)],[roots(a),roots(a1),roots(a2)]);legend('precizie infinita',[num2str(B1) ' biti'],[num2str(B2) ' 
biti'],0); 
title('poli/zerouri REALIZAREA DIRECTA');
```
Pentru cuantizarea pe 15 biți se observă o degradare a răspunsului în frecvență iar pentru cuantizarea pe 6 biti sistemul devine instabil (vezi diagrama poli-zerouri). Polii sistemului sunt afectați în mare măsură de cuantizare iar zerourile într-o mai mică măsură.

**Exemplul 2** Se va repeta exemplul 1 pentru *realizarea în paralel* a filtrului. Pentru a obține coeficienții din realizarea paralel se va folosi funcția rpfd:

 **[c,nsec,dsec] = rpfd(b,a)** returnează coeficienţii din realizarea paralelă a filtrului.

-**c** coeficienţii polinomului liber; vectorul este nul dacă grad(b)<grad(a);

-**nsec** este matricea ce conţine pe linie coeficienţii de la numărător corespunzători fiecărei secțiuni;

-**dsec** este matricea ce conţine pe linie coeficienţii de la numitor corespunzători fiecărei sectiuni.

Pentru filtrul eliptic anterior coeficienții sunt trecuți în tabelul 2.

| . |           |           |           |           |           |  |  |  |  |  |
|---|-----------|-----------|-----------|-----------|-----------|--|--|--|--|--|
|   | nsec(k,1) | nsec(k,2) | dsec(k,0) | dsec(k,1) | dsec(k,2) |  |  |  |  |  |
|   | $-0.0048$ | 0.0084    | 1.0000    | $-1.1742$ | 0.9917    |  |  |  |  |  |
|   | 0.0457    | $-0.0474$ | 1.0000    | $-1.2132$ | 0.9497    |  |  |  |  |  |
|   | $-0.2334$ | 0.1753    | 1.0000    | -1.3737   | 0.7964    |  |  |  |  |  |
|   | 0.2546    |           | 1.0000    | $-0.7832$ |           |  |  |  |  |  |

**Tabel 2.** Filtru eliptic de ordin 7, coeficienti necuantizați, realizare paralelă  $c(\theta) = -0.03913$ 

Se va apela programul **P10** 2. Dacă se compară rezultatele de la acest exemplu cu cele obtinute la exemplul 1 se observă că zerourile din implementarea în paralel s-au deplasat mai mult decât la realizarea directă, nulurile din răspunsul în amplitudine ajungând acum la –40 dB (6 biţi) şi 47 dB . Răspunsul în frecventă este și el de asemenea perturbat, dar într-o măsură mai mică decât la realizarea directă. Polii sistemului sunt puţin afectaţi de cuantizare iar zerourile într-o mai mare măsură, deplasându-se de pe cercul unitate.

*Întrebare:* Care din cele două implementări discutate în exemplul 1 şi 2 afectează într-o mai mare măsură stabilitatea unui sistem?

**Exemplul 3** Se va repeta exemplul 1 pentru *realizarea în cascadă* a filtrului. Pentru a obține coeficienții din realizarea în cascadă se va folosi funcția tf2sos:

 **[sos,g] = tf2sos(b,a)** returnează coeficienţii din realizarea în cascadă a filtrului. -**g** coeficient de mărime ;

-**sos** este matricea ce conţine pe linie coeficienţii de la numărător şi numitor corespunzători fiecărei secţiuni în ordinea următoare [*b(k,0) b(k,1) b(k,2) a(k,0) a(k,1) a(k,2)*].

Pentru filtrul eliptic anterior coeficienții corespunzători realizării în cascadă sunt trecuți în Tabelul 3.

| b(k,0) | b(k,1)    | b(k,2) | a(k,0) | a(k,1)    | a(k,2) |
|--------|-----------|--------|--------|-----------|--------|
| .0000  | 1.0000    |        | 0000.1 | $-0.7832$ |        |
| 0000.1 | $-0.5297$ | .0000  | 1.0000 | $-1.3737$ | 0.7964 |
| .0000  | $-1.0553$ | .0000  | 1.0000 | $-1.2132$ | 0.9497 |
| .0000  | $-1.1361$ | .0000  | 0000.  | $-1.1742$ | 0.9917 |

**Tabel 3.** Filtru eliptic de ordin 7, coeficienți necuantizați, realizare în cascadă *g*= 0.0230

Se va apela programul **P10\_3**. Se observă că pentru realizarea în cascadă există o degradare nesemnificativă a răspunsului în frecvență datorată cuantizării coeficienților. De asemenea, se elimină ambele neajunsuri de la celelalte implementări deoarece atât zerourile cât şi polii sunt puţin afectaţi de cuantizare.

*Comparând cu rezultatele din exemplul anterior, este evident c*ă *forma în cascad*ă *este mult mai robust*ă *la cuantizarea coeficien*ţ*ilor decât forma în paralel.* 

#### **3. Cuantizarea coeficien**ţ**ilor filtrelor FIR**

După cum s-a arătat anterior, analiza senzitivității aplicată polilor unui sistem se aplică direct și zerourilor filtrelor IIR. Prin urmare, o expresie asemănătoare cu relația (6) se poate obține pentru zerourile unui filtru FIR. Drept urmare, pentru a minimiza senzitivitatea la cuantizarea coeficienților, un filtru FIR cu un număr mare de zerouri va trebui implementat sub forma unei cascade de sectiuni de ordinul unu si doi.

 Un aspect important în practică îl reprezintă filtrele FIR cu răspuns de fază liniară. Realizările directe ale unor astfel de filtre mențin proprietatea de fază liniară chiar și în cazul cuantizării coeficienţilor. Aceasta se observă din demonstraţia ulterioară:

$$
H(z) = \sum_{n=0}^{M-1} h[n] \cdot z^{-n} = h[0] + h[1] \cdot z^{-1} + h[2] \cdot z^{-2} + \dots
$$
  
 
$$
\dots \pm h[2] \cdot z^{-(M-3)} \pm h[1] \cdot z^{-(M-2)} \pm h[0] \cdot z^{-(M-1)}
$$
 (9)

unde semnul "+" corespunde simetriei din răspunsul la impuls, iar semnul "-" corespunde antisimetriei din răspunsul la impuls. Relaţia (9) poate fi scrisă într-o formă mai convenabilă:

$$
H(z) = z^{-(M-1)/2} \{ h[0] \cdot [z^{(M-1)/2} \pm z^{-(M-1)/2}] + h[1] [z^{(M-3)/2} \pm z^{-(M-3)/2}] ++ h[2] \cdot [z^{(M-5)/2} \pm z^{-(M-5)/2}] + \dots \}
$$
(10)

Dacă *z* este înlocuit cu  $z^{-1}$  în ecuația (10) rezultatul este:

$$
H(z^{-1}) = z^{(M-1)/2} \{ h[0] \cdot [z^{-(M-1)/2} \pm z^{(M-1)/2}] + h[1] [z^{-(M-3)/2} \pm z^{(M-3)/2}] ++ h[2] \cdot [z^{-(M-5)/2} \pm z^{(M-5)/2}] + \dots \}
$$
(11)

sau, combinând (10) cu (11) avem:

$$
H(z) = \pm z^{-(M-1)} H(z^{-1})
$$
\n(12)

Relația (12) pune în evidență o proprietate importantă a filtrelor FIR cu fază liniară, și anume, că faza rămâne liniară şi după cuantizarea coeficienţilor. Prin urmare, cuantizarea coeficienților nu afectează caracteristica de fază a filtrului FIR, afectează doar caracteristica de amplitudine.

**Exemplul 4.** Se determină efectul cuantizării parametrilor în răspunsul în frecvenţă al unui filtru FIR, cu fază liniară de tip trece bandă sintetizat prin metoda Remez, cu lungimea *M*=32. Filtrul este realizat în formă directă și se vor cuantiza coeficienții pe 8 biți respectiv 6 biți.

Se va rula programul **P10 4**. Când coeficientii sunt cuantizati pe 8 digiti semnificativi, efectul asupra răspunsului în frecventă este neglijabil. Totusi, când coeficienții sunt cuantizați pe 6 digiti semnificativi, se observă că lobii din margini cresc cu câțiva decibeli. Acest rezultat indică faptul că ar trebui să folosim minimum 8 biţi pentru a reprezenta coeficienţii acestui filtru FIR şi, preferabil, între 12-14 biţi, dacă este posibil.

O functie care inglobează toate cele trei tipuri de implementări este funcția  $q$ **f**x:

**H=qfr(typ,B,b,a,K,theta);** returnează răspunsul în frecvenţă al unui filtru IIR implementat în forma specificată de **typ**. Datele de intrare sunt:

-**typ** specifică implementarea filtrului:

**'d'**- forma directă;

- **'p'** forma paralelă;
- **'c'** forma cascadă;

-**B** numărul de biţi pe care se reprezintă coeficienţii;

-**b,a** coeficienţii filtrului de la numărătorul, respectiv numitorul funcţiei de sistem;

-**K** numărul de puncte în care se calculeză răspunsul în frecvenţă;

-**theta** este intervalul de frecvenţe pe care se calculează H (recomandat [0 pi]).

#### **4. Zgmotul din ie**ş**irea unui filtru ca urmare a cuantiz**ă**rii e**ş**antioanelor din intrare**

 Dacă eşantioanele x[n] din intrarea unui filtru sunt cuantizate, va apărea o eroare de cuantizare în intrarea filtrului. Această eroare va fi filtrată la rândul ei producând o eroare de ieşire  $e_{out}[n]$ (Figura 1c)). Dacă se consideră secvența eroare e[n], o secvență de tip zgomot aditiv, uniform distribuită şi staţionară, se demonstrează că:

$$
\sigma_{out}^2 = \sigma_{in}^2 \sum_{k=-\infty}^{k=\infty} h^2[k]
$$
\n(13)

unde  $h[k]$  este răspunsul la impuls al sistemului,  $\sigma_{in}^2$  este dispersia (puterea) zgomotului din intrare  $e_{in}[n]$ , iar  $\sigma_{out}^2$  este dispersia (puterea) zgomotului  $e_{out}[n]$  din ieșirea filtrului.

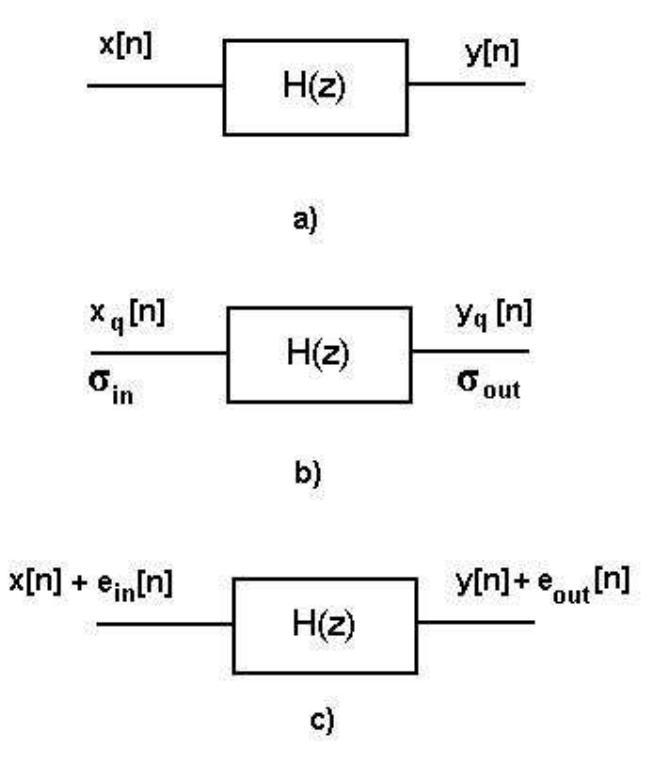

**Figura 1** a) filtrul cu eşantioanele din intrare necuantizate; b) eşantioanele din intrare sunt cuantizate ceea ce produce ieșirea y<sub>q</sub>[n]; c) modelarea filtrării eșantioanelor cuantizate prin introducerea aditivă a unei secvențe eroare  $e_{in, out}[n]$ .

**Exemplul 5** Se consideră un filtru cu un singur pol şi un singur zero şi se doreşte a se evidenția relația (13). Pentru aceasta, se consideră la intrare un semnal oarecare, se cuantizează pe B biți, se calculează dispersia erorii de cuantizare la intrare, se filtrează atât secvența de intrare necuantizată cât și cea cuantizată și se calculează la ieșirea filtrului dispersia erorii  $e_{out}[n]$  și se verifică dacă se respectă relația (13).

```
%P10_5 Exemplul 5 
b=[1 -0.7];a=[1 -0.5]; %parametrii filtrului 
L = 100;h=impz(b,a,L); % rspunsul la impuls al filtrului 
S=sum(h.^2); %suma din membrul sting al relatiei (13)
%generarea semnalului de intrare
```

```
x=sin(2*pi/23*(0:100)); 
B=4;xq=cuant(x,'r',B); %semnalul cuantizat 
sigmain=sum((x-xq).^2); %varianta erorii de cuantizare la intrare
%iesirea filtrului avind in intrare semnalul x[n] necuantizat 
y = filter(b, a, x);
%iesirea filtrului avind in intrare semnalul cuantizat xq[n] 
yq=filter(b,a,xq); 
sigmaout=sum((y-yq).^2) %varianta erorii din iesire
sigmaout1=sigmain*S %varianta erorii din iesire calculata cu relatia (13)
```
Se observă o mică diferență între cele două mărimi. Puteți găsi o explicație?

### **5. Aplica**ţ**ii propuse**

1. Sintetizați un filtru FIR de fază liniară, de tip trece jos, cu banda de tranziție de la 0.4 la 0.6 (1 corepunde la Fs/2 radiani) riplul în banda de trecere de 0.5 dB, şi atenuarea minimă în banda de oprire de 30 dB, folosind algoritmul Remez.

a) calculați și reprezentați răspunsul în frecvență în modul și fază al filtrului;

b) cuantizati coeficientii filtrului prin trunchiere și mărime cu semn pe 12 și 6 biti și reprezentaţi acum răspunsul în frecvenţă;

c) comentați rezultatele.

*Indicație*: Se vor utiliza funcțiile remezord și remez. Pentru riplul din banda de trecere se va folosi relatia  $Rp = 20\lg(1 + \delta_*)$ , iar pentru riplul din banda de oprire relatia  $Rs = -20\lg \delta_*$ .

**2.** Sintetizaţi un filtru trece bandă de tip Chebyshev cu următoarele specificaţii:

- frecvențele limită ale benzii de trecere [0.45 0.6];

- frecvenţele limită ale benzii de oprire 0.4 şi 0.65;
- riplul în banda de trecere de 1dB;

- atenuarea minimă în banda de oprire de 50 dB.

Cu ajutorul funcției q**fr** descrisă anterior:

- a) reprezentați răspunsul în frecvență al filtrului;
- b) cuantizati coeficientii filtrului prin trunchiere și mărime cu semn pe 12 și, respectiv, 6 biți pentru toate cele 3 tipuri de implementări și reprezentați acum răspunsul în frecvență;
- c) comentati rezultatele.

**3.** Având Exemplul 5, verificaţi relaţia (13) pentru următoarele cazuri:

-cuantizarea se face pe B=4 biti iar răspunsul la impuls se calculează pe  $L=10$  esantioane; -cuantizarea se face pe B=6 biţi iar răspunsul la impuls se calculează pe L=10 eşantioane;

 -cuantizarea se face pe B=4 biţi iar răspunsul la impuls se calculează pe L=50 eşantioane; Comentaţi rezultatele.

**4.** Aceleași cerințe ca la aplicația propusă 3 pentru filtrul sintetizat la aplicația propusă 2.